## 4 Jaktområden

Registrerade jaktområden för älgjakt (licensområden eller älgskötselområden) importeras till Viltdata från länsstyrelsernas system Älgdata. Vilka jaktområden som finns tillgängliga i Viltdata beror således på vilka aktiva jaktområden som funnits i Älgdata vid det senaste importtillfället. Importen görs av systemadministratör.

Vilka jaktområden som kan hanteras beror på användarens behörighet. Vid flera behörigheter väljs jaktområde genom att klicka på knappen "Välj" (vid den röda pilen) och därefter klicka på aktuellt jaktområde i rullmenyn, figur 1. Alternativt kan område väljas på arbetsytan "Mina inställningar" (se avsnitt 2).

| <sup>0</sup> e Viltdata<br>$\times$                                                                                                    |                                                                                                    |                                                |  |                         |  |           |                            |              |                                                                                                    |  |  |
|----------------------------------------------------------------------------------------------------|----------------------------------------------------------------------------------------------------|------------------------------------------------|--|-------------------------|--|-----------|----------------------------|--------------|----------------------------------------------------------------------------------------------------|--|--|
| ☆ ◎ ≡<br>C & https://test.viltdata.se/jaktlag-rapportoer/<br>$\leftarrow$ $\rightarrow$<br>Telefonpassning, Svar G Google   Förslag på webbplats: ## Installningar   Importerat från IE |                                                                                                    |                                                |  |                         |  |           |                            |              |                                                                                                    |  |  |
| $\mathbf{0}_n$<br>₽<br><b>VILTDATA</b>                                                                                                    |                                                                                                    |                                                |  |                         |  |           | $\rightarrow$ $\circ$ vall |              | O HJÄLP LSYSADMIN - SYSTEMADMINISTRATÖR G-LOGGA UT                                                                                                |  |  |
| 訚<br><b>REGISTRERA</b>                                                                                                    | Län                                                                                                    |                                                |  | ÄFO                     |  | Delområde |                            |              | Jaktområde                                                                                                    |  |  |
| 厝<br><b>JAKTLAG - RAPPORTÖR</b>                                                                                                    | Södermanlands län                                                                                                    |                                                |  | Älgförvaltningsområde 3 |  | $\tau$    | Älgförvaltningsområde 3    | $\mathbf{r}$ | 04-03-17-042-Ä ÖSTER-MALMA ÄLG OCH KRONS                                                                                                    |  |  |
|                                                                                                    | Jaktlag                                                                                                    |                                                |  |                         |  |           |                            | Valj         | 04-02-14-023-Ä RÖNÖ ÄLGSKÖTSELOMRÅDE                                                                                                    |  |  |
| ∧<br><b>KOMMUNIKATION</b>                                                                                                    | Välj                                                                                                    |                                                |  |                         |  |           |                            |              | 04-03-15-007-A Lundby-Svista licensområde<br>04-03-16-001-Ä Ripsa älg och kronskötselområde                                                       |  |  |
| $\beta$<br>ANVÄNDARE                                                                                                    | Valt urval: Södermanlands län - Älgförvaltningsområde 3 - Älgförvaltningsområde 3 - 04-03-17-042-Ä ÖSTER-MALMA ÄLG OCH KRONSKÖTSELOMRÅDE - |                                                |  |                         |  |           |                            |              | 04-03-17-042-Ä ÖSTER-MALMA ÄLG OCH KRONSKÖTSELOMRÅDE<br>04-04-23-054-Å LÄSTRINGE ÄLGSKÖTSELOMRÅDE<br>04-05-29-051-Å GNESTA STORA ÄLGSKÖTSELOMRÅDE |  |  |
| Q.<br>SÖK                                                                                                    |                                                                                                    |                                                |  |                         |  |           |                            |              | 04-05-33-057-Ä BJÖRNLUNDA ÄLGSKÖTSELOMRÅDE                                                                                                    |  |  |
| g<br><b>STATISTIK</b>                                                                                                    | <b>JAKTLAG - RAPPORTÖR</b>                                                                                                    |                                                |  |                         |  |           |                            |              | ℯ                                                                                                    |  |  |
|                                                                                                    | Nytt jaktlag                                                                                                    |                                                |  |                         |  |           |                            |              |                                                                                                    |  |  |
| <b>ED ADMINISTRATION</b>                                                                                                    |                                                                                                    | Visa jaktområdets uppgifter från Länsstyrelsen |  |                         |  |           |                            |              |                                                                                                    |  |  |
|                                                                                                    |                                                                                                    |                                                |  |                         |  |           |                            |              |                                                                                                    |  |  |
|                                                                                                    |                                                                                                    |                                                |  |                         |  |           |                            |              |                                                                                                    |  |  |
|                                                                                                    |                                                                                                    |                                                |  |                         |  |           |                            |              |                                                                                                    |  |  |
|                                                                                                    |                                                                                                    |                                                |  |                         |  |           |                            |              |                                                                                                    |  |  |
|                                                                                                    |                                                                                                    |                                                |  |                         |  |           |                            |              |                                                                                                    |  |  |
|                                                                                                    |                                                                                                    |                                                |  |                         |  |           |                            |              |                                                                                                    |  |  |
|                                                                                                    |                                                                                                    |                                                |  |                         |  |           |                            |              |                                                                                                    |  |  |
|                                                                                                    |                                                                                                    |                                                |  |                         |  |           |                            |              |                                                                                                    |  |  |
|                                                                                                    |                                                                                                    |                                                |  |                         |  |           |                            |              |                                                                                                    |  |  |
|                                                                                                    |                                                                                                    |                                                |  |                         |  |           |                            |              |                                                                                                    |  |  |
|                                                                                                    |                                                                                                    |                                                |  |                         |  |           |                            |              |                                                                                                    |  |  |
|                                                                                                    |                                                                                                    |                                                |  |                         |  |           |                            |              |                                                                                                    |  |  |
|                                                                                                    |                                                                                                    |                                                |  |                         |  |           |                            |              |                                                                                                    |  |  |
|                                                                                                    |                                                                                                    |                                                |  |                         |  |           |                            |              |                                                                                                    |  |  |
| 囚<br>-77                                                                                                    | $\mathbf{w}$<br>$P_{2}$                                                                                                    | 躙<br><b>IO</b><br>(m)                          |  | e,                      |  |           |                            |              |                                                                                                    |  |  |

Figur 1. Val av jaktområde

För att se jaktområdets areal och kontaktuppgifter till dess företrädare, klicka på knappen "Visa jaktområdets uppgifter från Länsstyrelsen" på arbetsytan jaktlag - rapportör (grön pil i figur 1). Då öppnas en yta där uppgifterna visas, figur 2. Observera att dessa uppgifter inte kan ändras i Viltdata utan endast av länsstyrelsen.

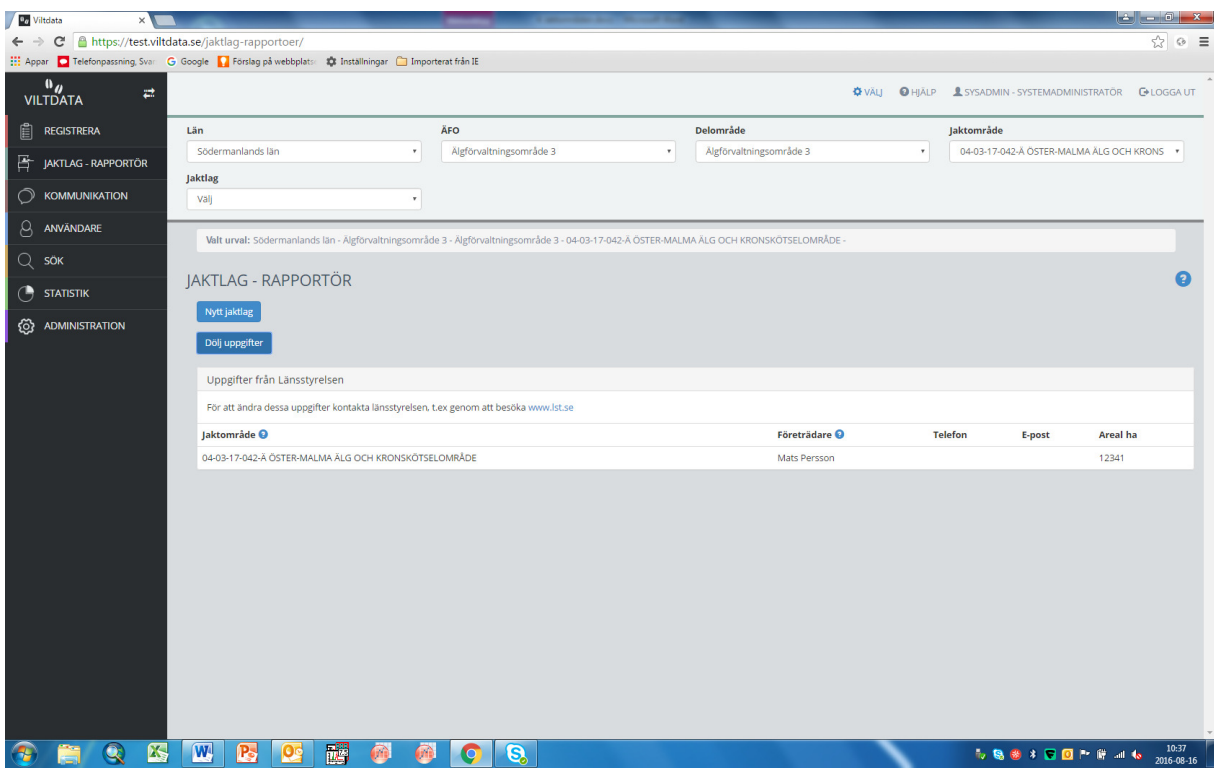

Figur 2. Kontaktuppgifter och areal för jaktområde. Uppgifterna importerade från länsstyrelsen

Ytan stängs genom att klicka på "Dölj uppgifter".